## **g++ Il compilatore C++ per Linux**

- Estensioni riconosciute:
	- header: .h
	- codice: .cc .C .cpp .cxx .cp

- Opzioni per l'output:
	- q++ [-c] [-o nome\_esequibile] file.C
		- -c compila senza fare il linking (crea file.o, non crea l'eseguibile ma solo il file oggetto)
		- -o nome\_eseguibile chiama il file di output "nome eseguibile"

# Esempio di compilazione 1/2

### · saluti.h:

#ifndef SALUTI H #define SALUTI H

```
\# in clude \leq i os tream>
using namespace std;
```

```
void ciao() ;
```
#endif

#### · saluti.cpp:

```
#include "saluti.h"
void ciao() {
     cout \lt\lt "ciao! \n";
\mathcal{E}
```
main.cpp

#include "saluti.h"

```
int main() {
     ciao();
     return 0;
\mathcal{E}
```
## **g++ Esempio di compilazione 2/2**

- Creazione dei file oggetto .o
	- g++ c saluti.cpp
	- g++ c main.cpp
- Creazione dell'eseguibile
	- g++ o eseguibile saluti.o main.o
		- NOTA: se non specifico l'opzione -o eseguibile il file di output si chiama (per default) a.out
- Da linea di comando:
	- > ./eseguibile
	- $\blacksquare$  > ciao!
- Ottengo lo stesso risultato scrivendo:
	- g++ o eseguibile saluti.cpp main.cpp
		- NOTA: In questo caso non creo i file oggetto

**g++**

- Opzioni di pre-processing:
	- **I** -Idir aggiunge la directory "dir" al percorso di ricerca degli header
- Opzioni di linking:
	- $\blacksquare$ -Ldir aggiunge la directory "dir" al percorso di ricerca delle librerie
	- lnome usa la libreria esterna "libnome.a" ("libnome.so")
- **Esempio:** 
	- g++ main.C -I/home/panetta/include
		- $-L/h$ ome/panetta/lib  $-LJTC$  -lp thre ad

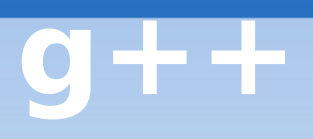

- Note sul linker (ld):
	- Il linker guarda di default nelle librerie di sistema /lib e /usr/lib, per specificare un ulteriore percorso di ricerca utilizzare in fase di compilazione l'opzione -L.
	- Se non si vuole ogni volta specificare l'opzione -L bisogna inserire nel file /etc/ld.so.conf il percorso di ricerca e lanciare il comando ldconfig
		- NOTA: per farlo bisogna essere root

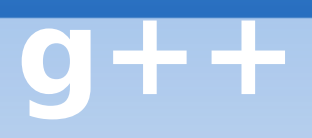

- Librerie da usare con i Thread:
	- libJTC.so (libJTC.a)
	- libpthread.so (libpthread.a)
- Quindi in fase di compilazione cosa bisogna specificare?
	- $-1JTC -1pthread$